Agencia de Aseguramiento de la Calidad de los<br>Servicios de Salud y Medicina Prepagada - ACESS

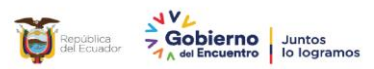

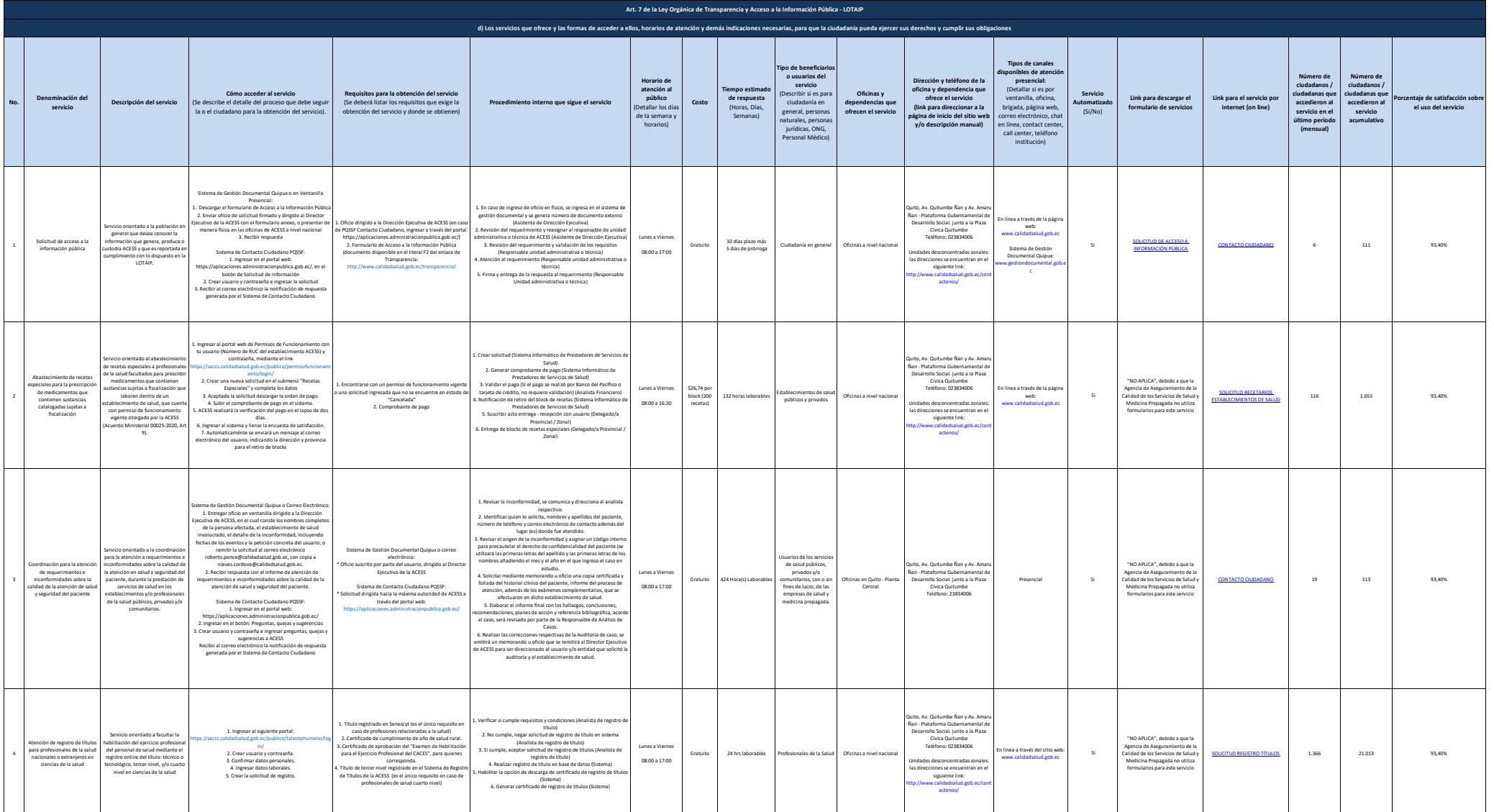

Agencia de Aseguramiento de la Calidad de los<br>Servicios de Salud y Medicina Prepagada - ACESS

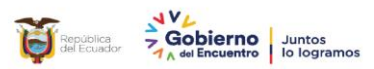

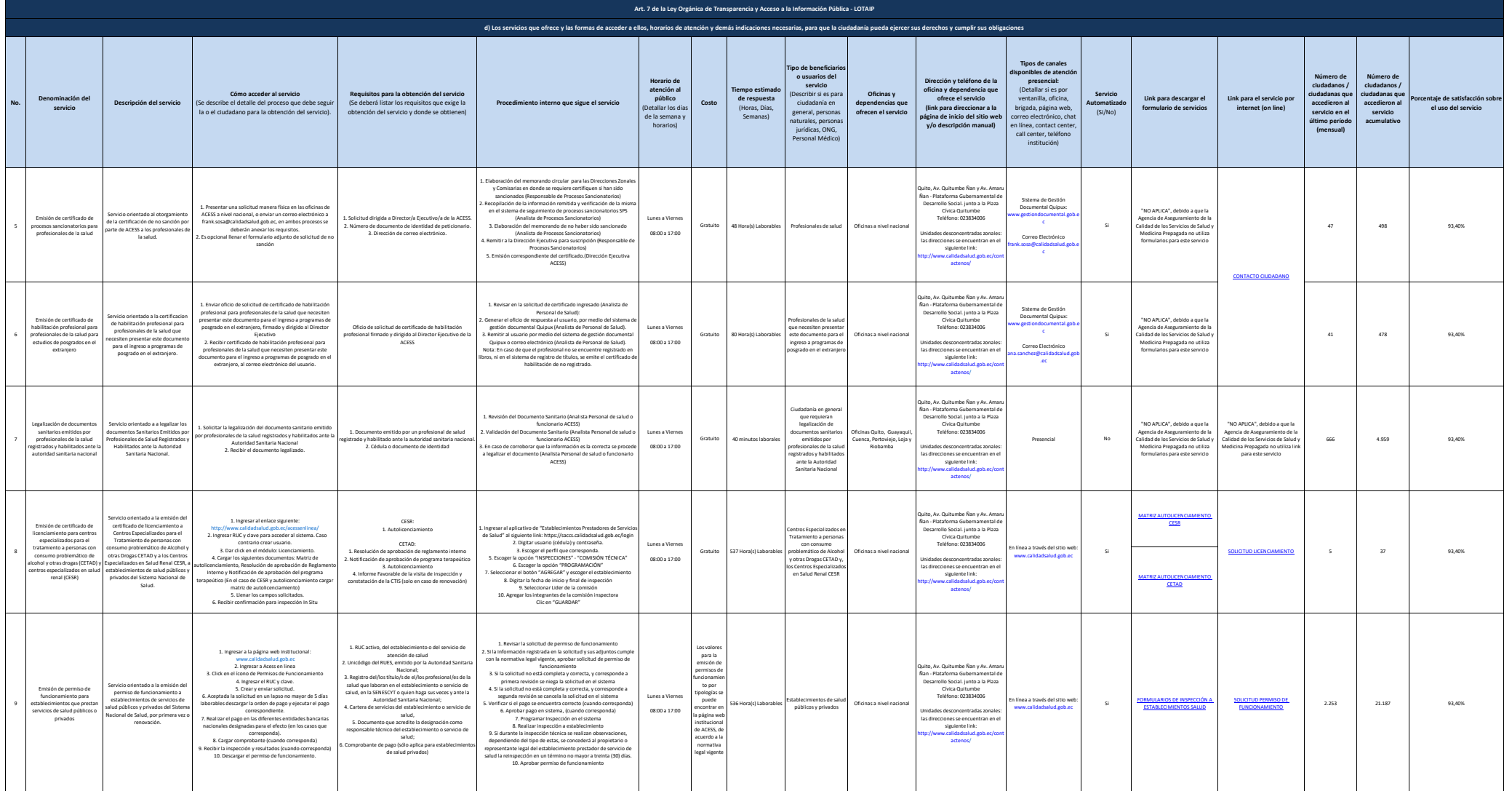

Agencia de Aseguramiento de la Calidad de los<br>Servicios de Salud y Medicina Prepagada - ACESS

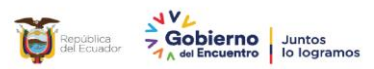

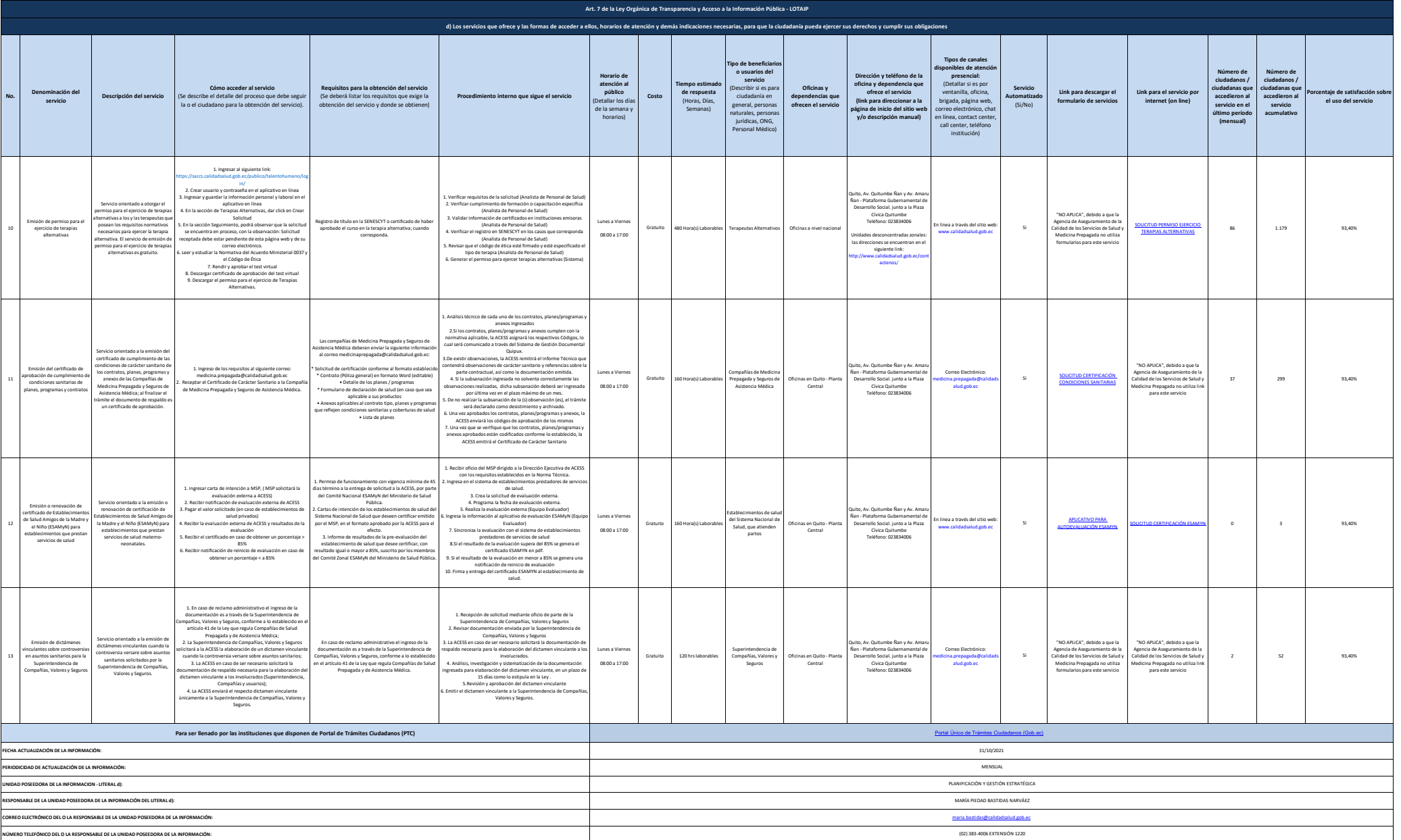